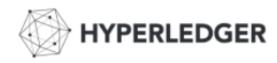

## Hyperledger Composer Community

Wednesday February 21st 2018

Welcome!

### HYPERLEDGER COMPOSER

"current": hyperledger.github.io/composer

"next": hyperledger.github.io/next/composer

https://chat.hyperledger.org/channel/composer

https://twitter.com/Hyperledger

https://github.com/hyperledger/composer/wiki/

### Topics for today

#### AGENDA:

- Current Release Info:
  - Release 0.16.4 = Composer release for 'projects' use with Fabric v1.0.x ie for current projects, PoCs or pilots
  - Release 0.17.5 = Composer 'next' use this to try out new Fabric v1.1 'alpha' ('fabric.next') features
    - o To use the native **NodeJS** Transaction Processor support in Composer
    - If you previously used 0.17.0 -> 0.17.2 do a 'teardown' of 'old' 1.1-preview docker containers (tools directory)
      use Node-Red to save any data you want to save (eg JSON)
    - This is because **0.17.3** onwards will **NOT** work with v1.1-preview (Fabric) docker containers
- Upcoming Releases:
  - Release 0.16.5 will advise when this release is published
  - Release 0.17.6 'next' release for 0.17.x stream is 0.17.6 (due Thurs): As always, latest release info/content will be here –
    <a href="https://github.com/hyperledger/composer/releases/">https://github.com/hyperledger/composer/releases/</a>
- Agenda:
  - Improve / Complete the Angular Generator: <a href="https://github.com/hyperledger/composer/issues/3136">https://github.com/hyperledger/composer/issues/3136</a> Ellis
  - Hints and Tips /Multi-Org, multi-machine Fabric environment setup (to use with Composer) Rob
  - New Tutorials Added OAUTH2 (Google Authentication published Thurs ) and ACL tutorial (already published) Paul
- @YOU: we'd love you to share your Composer Stories ©
- GitHub Issues let us know if something is blocking you!
- Release: more info https://github.com/hyperledger/composer/releases/

### Links

#### Documentation

https://hyperledger.github.io/composer/

You'll find links to our RocketChat channel, Stack Overflow and Github on this site – listed below for convenience

Chat >> https://chat.hyperledger.org/channel/composer

Support >> http://stackoverflow.com/questions/tagged/hyperledger-composer

Get Composer >> https://github.com/hyperledger/composer

Follow us on Twitter >> https://twitter.com/hyperledger

# Thank you!

 Ensure you sign up to the Composer Community for the latest news

To subscribe or unsubscribe, visit <a href="https://lists.hyperledger.org/mailman/listinfo/hyperledger-composer">https://lists.hyperledger.org/mailman/listinfo/hyperledger-composer</a>

or, via email, send a message with subject or body 'help' to hyperledger-composer-request@lists.hyperledger.org

You can reach the person managing the list at hyperledger-composer-owner@lists.hyperledger.org